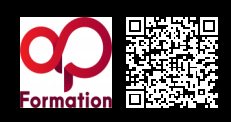

# **MICROSOFT® POWERPOINT : DYNAMISER SES PRÉSENTATIONS\_1685**

**300 € HT** (tarif inter) | REF : -BUR169 TARIF SPÉCIAL : particuliers et demandeurs d'emploi

La formation Microsoft® PowerPoint : Dynamiser ses présentations vous permettra de réaliser des présentations attractives sous forme de diapositives diffusées. Vous apprendrez à utiliser les fonctionnalités de présentation : graphique, tableau, animation, design.

### **PROGRAMME**

#### Concevoir une présentation

- Utiliser le bouton Office et l'onglet fichier / Backstage.
- Ouvrir une présentation et utiliser les différents modes d'affichage et l 'enregistrer.
- Créer, sélectionner, copier, déplacer et supprimer les diapositives (trieuse).
- Insérer une diapositive venant d'une autre présentation PowerPoint.

#### Mettre en forme les diapositives

- Saisir et remplacer du texte, et Changer les polices, couleurs,.
- Gérer les paragraphes : colonnes, alignement, puces, chiffres, retrait, espacement .
- Utiliser la règle, les masques, la tabulation et la copie de mise en forme de texte.
- Créer une présentation, choisir un thème et gérer les dispositions.

### Uniformiser la présentation

- Rétablir / ajouter les paramètres standards des espaces réservés .
- Modifier, nommer et conserver le masque standard .
- Définir les en-têtes et pieds de page.
- Créer un modèle.

### Utiliser les affichages, imprimer une présentation

- Modifier le zoom et ajuster la diapositive à la fenêtre active.
- Afficher la règle et utiliser le volet de sélection.
- Utiliser la "trieuse" pour déplacer, dupliquer, supprimer ou copier des pages.
- Voir les possibilités de l'aperçu avant impression.

### Intégrer des objets simples

- Insérer une zone de texte et tracer une forme dessinée.
- Utiliser les styles rapides, les effets et gérer les dégradés d'un objet forme.
- Aligner, répartir, faire pivoter, connecter des formes dessinées.
- Créer, modifier et mettre en forme un objet WordArt.
- Gérer, mettre en forme et enregistrer une image.

# Intégrer des graphiques, tableaux, diagrammes SmartArt

- Insérer, gérer et mettre en forme des tableaux et des graphiques.
- Déplacer et redimensionner les tableaux et les graphiques.
- Utiliser les modèles de graphiques et les styles de tableau.
- Créer et modifier des diagrammes et des organigrammes avec SmartArt.
- Gérer les éléments d'un tableau (lignes, colonnes, cellules).

# Animer une présentation

- · Insérer des sons et des vidéos.
- Créer, personnaliser des effets d'animation sur des objets et sur du texte.
- Gérer le déclenchement des effets d'animation et créer des effets de transition.
- Gérer les transitions manuelles et automatiques ainsi que le minutage.

# Projeter un diaporama

- Intervenir pendant le diaporama.
- Naviguer au sein du diaporama, faire une pause.

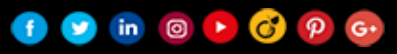

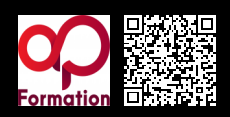

# **MICROSOFT® POWERPOINT : DYNAMISER SES PRÉSENTATIONS\_1685**

Ecrire à l'écran pendant la présentation. **1**

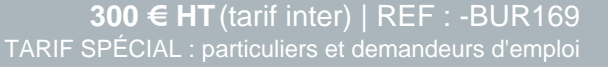

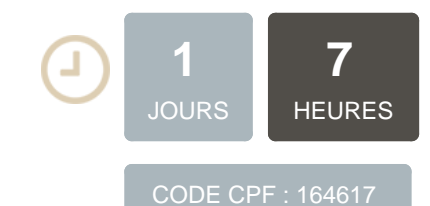

### **OBJECTIFS**

Maîtriser les fonctions principales du logiciel PowerPoint Concevoir une présentation, Intégrer des éléments Animer ses présentations professionnelles

### **PUBLIC | PRÉREQUIS**

#### PUBLIC

Toute personne souhaitant réaliser des présentations professionnelles avec PowerPoint

### PRÉREQUIS

Une connaissance de l'environnement informatique et bureautique est nécessaire La pratique d'un autre logiciel de la suite Office (Word ou Excel) serait un plus

### **INFOS PRATIQUES**

**HORAIRES DE LA FORMATION** de 9 h 00 à 12 h 30 et de 13 h 30 à 17 h 00

### **MÉTHODOLOGIE PÉDAGOGIQUE**

Théorie | Cas pratiques | Synthèse **MODALITÉS D'ÉVALUATION** Évaluation qualitative des acquis tout au long de la formation et

**DATES ET LIEUX**

**Aucune session ouverte**

appréciation des résultats

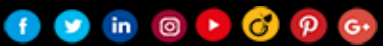